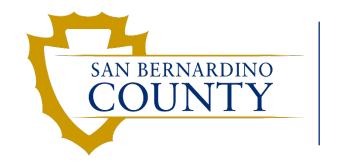

Human Resources EMACS

## Automated Wage Progression

Manager's Training

www.SBCounty.gov

## **Goals for Automated Wage Progression**

• Identify employees eligible for step progression at the appropriate time.

• Load employee step progression with minimal human intervention.

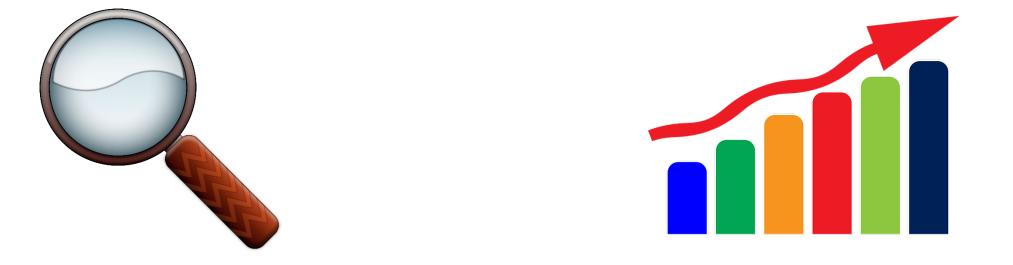

# **Unions Currently Supported**

- Attorney
- General
- Nurses
- Probation
- Professional
- Safety
- Safety Management and Supervisory
- Specialized Peace Officer & Specialized Peace Officer – Supervisory

- Emergency Services
- Fire Management
- Fire Auxiliary Services
- General Fire Support
- Specialized Fire Services
- Water and Sanitation
- Exempt
- Non-Represented

Future Enhancements: Support for 935, AOU, and Contracts with Auto Step Language

#### **Overview of Automated Wage Progression Process**

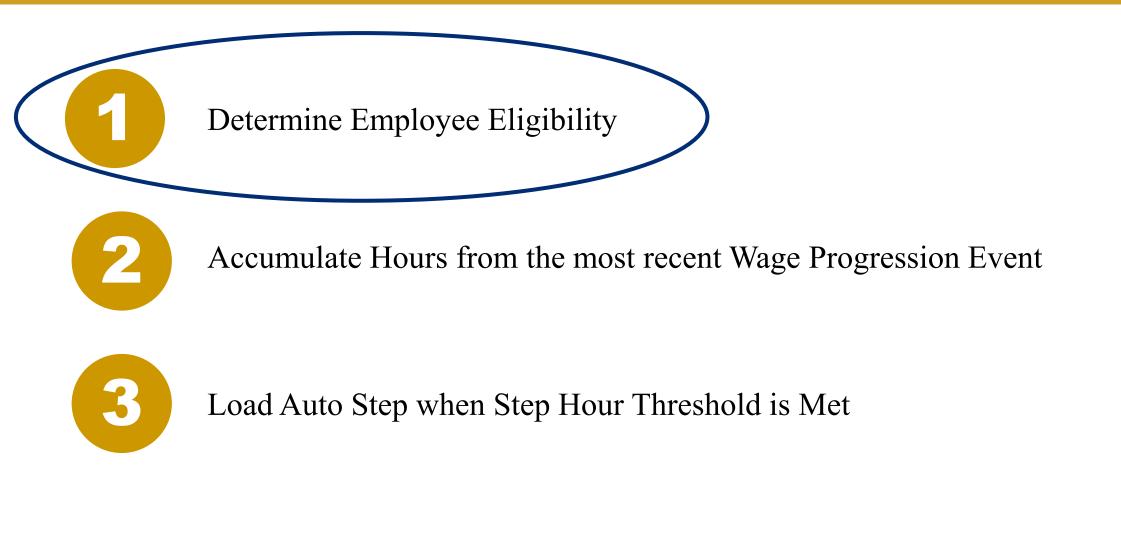

## **Determine Employee Eligibility**

- Wage Progression Status is assigned to each <u>regular</u> employee in a supported union and is used to determine employee eligibility in automated wage progression.
  - Note: Recurrent and Extra Help employees are not included in automated wage progression.
- Wage Progression Status is viewable on the Review Step Increases Page.
  - To navigate to the page, use the new tile on the Manager Self Service Homepage.

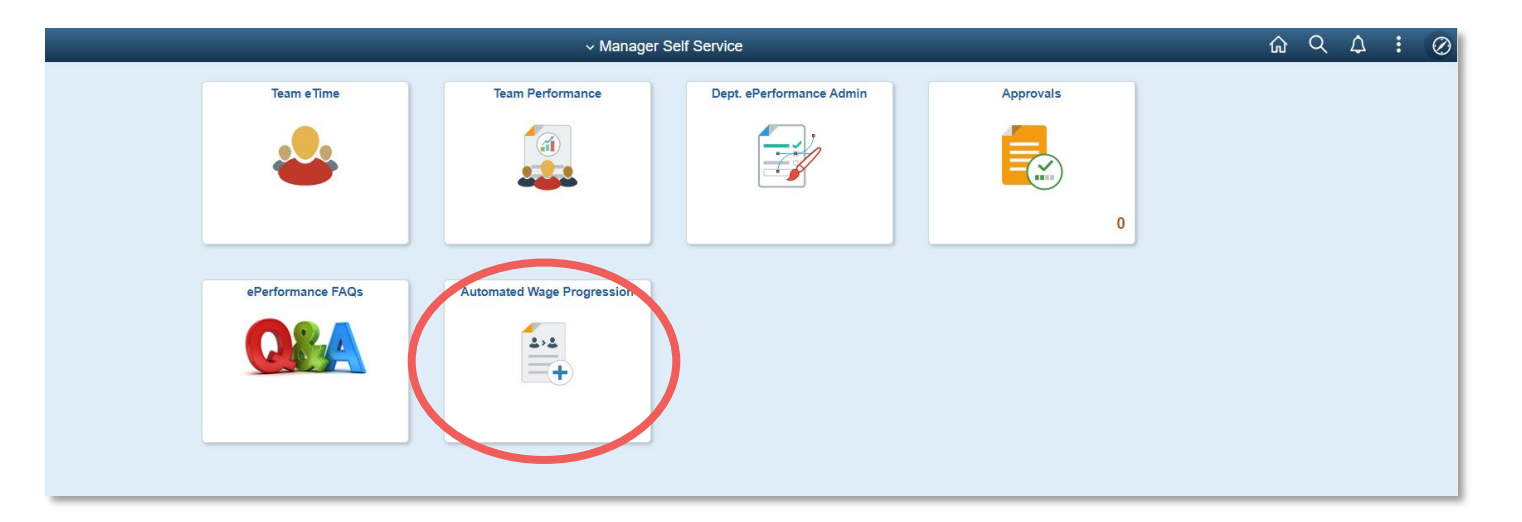

# **Automated Wage Progression: Review Step Increases Page**

| ✓ Manager Self Service |                                                                                                    |                | Automated Wage Progression                               | on   |              |                                   |                       |                                         |                          | ŵ             | Q        | :       | Ø    |
|------------------------|----------------------------------------------------------------------------------------------------|----------------|----------------------------------------------------------|------|--------------|-----------------------------------|-----------------------|-----------------------------------------|--------------------------|---------------|----------|---------|------|
| Review Step Increases  | Wage Progression Employees                                                                                                    |                |                                                          |      |              |                                   |                       |                                         |                          | New Wind      | low Pers | onalize | Page |
|                        | Search Criteria  Step Due Date  Supervisor ID  Empl ID  Search  Step Information Department Info Step Hours Event Information | Last Nan       |                                                          |      |              | 2                                 | 3                     | Personalize   Find   View 100   (코)   📑 | 4                        | ) 1-300 of 18 | 1895 🕑 L | Last    |      |
|                        | Empl ID Rcd# Name                                                                                                    | Job Code       | Title                                                    | Step | Next<br>Step | Wage Progression Status           | Stop Step<br>Increase | Comments                                | Step Due<br>Date         | Completed Da  | ite      |         |      |
|                        | 174         0           175         0                                                                                         | 04404<br>05127 | DA Senior Investigator<br>Employment Services Specialist | 4    |              | 0 On Max Step<br>9 Accruing Hours |                       |                                         | 12/03/2022<br>11/05/2022 |               |          |         |      |

#### **Step Information Tab**

- 1. Search Parameters: Search can be conducted with input entered into the given fields (Step Due Date, Supervisor ID, Employee ID, Department ID, Wage Progression Status, and/or Last Name)
- 2. Wage Progression Status Field: See next slide for wage progression status descriptions.
- **3. Stop Step Increase**: A checked box indicates wage progression has been stopped for the employee (See slides 10-14 to review the process of stopping wage progression for an employee).
- 4. Step Due Date: Generated from hours already accumulated and projected future hours based on employee's standard hours.

The following are all possible Wage Progression Statuses with descriptions:

- On Max Step: Employees on Top Step, Longevity Step, or X-Step will be assigned this status. X-step and Longevity Step employees must have their next step *manually* keyed.
- Accruing Hours: Employee accruing hours towards their next step.
- Move from Regular Position: Employee moved out of a regular position and is no longer eligible for automated wage progression.
- Move to Unsupported Union: Employee moved to a union not configured for wage progression.
- Terminated Employee: Employee no longer employed with the county.
- **Pending Job Load:** Employee has met the step hours to receive a step progression. Employee's next step will be inserted when the step progression load process is run (see slides 19 and 20 for step load process and calendar).
- **Completed:** Employee has received a step increase from the most recent step progression load process.
- Step Added Manually: Employee step progression has been manually keyed to the employee's job data.
- Stopped by Department: Employee's wage progression has been stopped.

# **Automated Wage Progression: Review Step Increases Page**

| K Manager Self Service | Automated Wage P                                              | Progression                                             |
|------------------------|---------------------------------------------------------------|---------------------------------------------------------|
| Review Step Increases  | Wage Progression Employees                                    |                                                         |
|                        | Search Criteria                                               |                                                         |
|                        | Step Due Date Department                                      |                                                         |
|                        | Supervisor ID Wage Progression Status                         | ▼                                                       |
|                        | Empl ID Last Name                                             |                                                         |
|                        | Search                                                        |                                                         |
|                        | Step Information Department Info Step Hours Event Information | 2 onalize   Find 3 P   🗷   🐺 Firs 4 300 of 18895 🕑 Last |
|                        | Empl ID Rcd# Name Override Hours A                            | Accumulated Hrs Rollover Hours Hours Till Next Step     |
|                        |                                                               | 100.00                                                  |
|                        | 174 0 0.00                                                    | 754.00 0.00 286.00                                      |
|                        | 175 0 0.00                                                    | 921.75 0.00 118.25                                      |

#### **Step Hours Tab**

- 1. Override Hours: If any hours have been manually adjusted, they will appear here.
- 2. Accumulated Hours: Total hours accumulated towards next step.
- **3. Rollover Hours**: If any additional hours are being calculated toward next step, they will appear here.
- 4. Hours Till Next Step: Remaining hours until step hour threshold is met.

# **Automated Wage Progression: Review Step Increases Page**

| K Manager Self Service | Automated Wa                                                    | age Progression                                                 |
|------------------------|-----------------------------------------------------------------|-----------------------------------------------------------------|
| Review Step Increases  | Wage Progression Employees                                      |                                                                 |
|                        | Search Criteria                                                 |                                                                 |
|                        | Step Due Date Department                                        |                                                                 |
|                        | Supervisor ID Wage Progression Status                           | ~                                                               |
|                        | Empl ID Last Name                                               |                                                                 |
|                        | Search                                                          |                                                                 |
|                        |                                                                 | 1 ersonalize   Find   Vie 2 🛛   🔢 First 🕢 1-300 of 18895 🕢 Last |
|                        | Step Information Department Info Step Hours Event Information E |                                                                 |
|                        | Empl ID Rcd# Name                                               | Event Date Event Source                                         |
|                        | 165 0                                                           | 10/28/2017 Job                                                  |
|                        | 166 0                                                           | 01/10/2015 Job                                                  |

#### **Event Information Tab**

- 1. Event Date: Most recent past wage progression event which reset the step hours for current accumulation.
- 2. Event Source: Source of the event date.
  - This value is *Job* if the event date comes from Job Data or *Adjustment* if the event date comes from a manual adjustment.

## **Determine Employee Eligibility: How to Stop a Step Increase**

| K Manager Self Service |                                                               | Automated Wage Progression           | า             |                                              |                                               | ŵ              | વ :           | Ø        |
|------------------------|---------------------------------------------------------------|--------------------------------------|---------------|----------------------------------------------|-----------------------------------------------|----------------|---------------|----------|
| Review Step Increases  | Wage Progression Employees                                    |                                      |               |                                              |                                               | New Window     | v   Personali | ize Page |
|                        | Search Criteria                                               |                                      |               |                                              |                                               |                |               |          |
|                        | Step Due Date                                                 | Department                           |               |                                              |                                               |                |               |          |
|                        | Supervisor ID Wage Progre                                     | ression Status                       |               |                                              |                                               |                |               |          |
|                        | Empl ID                                                       | Last Name                            |               |                                              |                                               |                |               |          |
|                        | Search                                                        |                                      |               |                                              |                                               |                |               |          |
|                        |                                                               |                                      |               |                                              | Personalize   Find   View 100   🔄   🏢 First ④ | 1-300 of 188   | 95 🕑 Last     |          |
|                        | Step Information Department Info Step Hours Event Information |                                      |               |                                              |                                               |                |               |          |
|                        | Empl ID Rcd# Name                                             | Job Code Title St                    | tep Next Step | Wage Progression Status Stop Ste<br>Increase | Comments Step Due Date                        | Completed Date | e i i         |          |
|                        | Lighter of Electrony. Surrador                                | , atomatoa oyotomo yanayot i         |               | • on max crop                                | O TEOLOEO                                     |                |               |          |
|                        | 174 0                                                         | 04404 DA Senior Investigator         | 43            | 0 On Max Step                                | 12/03/2022                                    |                |               |          |
|                        | 1750                                                          | 05127 Employment Services Specialist | 8             | 9 Accruing Hours                             | 11/05/2022                                    |                |               |          |

- From the **Step Information** tab, check the indicator box (circled in red above) under the **Stop Step Increases** column to stop the automated step progression for the selected employee(s).
  - This check box is only available if the employee is in *accruing hours* or *pending job load* status.
  - Wage progression can be stopped for multiple employees at the same time.

## **Determine Employee Eligibility: How to Stop a Step Increase**

|                            |                                                                                                    | Automated Wage Progressi                                                                                                    | ion                                                                                                    |                                                                                                    |                                                                                                    |                                                                                                    |                                                                                                    | ራ                                                                                                    | Q                                                                                                    | :                                                                                                    |
|----------------------------|----------------------------------------------------------------------------------------------------|----------------------------------------------------------------------------------------------------|----------------------------------------------------------------------------------------------------|----------------------------------------------------------------------------------------------------|----------------------------------------------------------------------------------------------------|----------------------------------------------------------------------------------------------------|----------------------------------------------------------------------------------------------------|----------------------------------------------------------------------------------------------------|----------------------------------------------------------------------------------------------------|----------------------------------------------------------------------------------------------------|
| Wage Progression Employees |                                                                                                    |                                                                                                    |                                                                                                    |                                                                                                    |                                                                                                    |                                                                                                    |                                                                                                    | New Wi                                                                                                    | indow Pe                                                                                                    | rsonalia                                                                                                    |
| Search Criteria            |                                                                                                    |                                                                                                    |                                                                                                    |                                                                                                    |                                                                                                    |                                                                                                    |                                                                                                    |                                                                                                    |                                                                                                    |                                                                                                    |
| Empl ID Search             | ession Stat<br>Last Nar                                                                                                    | us                                                                                                    |                                                                                                    |                                                                                                    |                                                                                                    |                                                                                                    | Personalize Find View 100 ( 20                                                                                                    | First 🕢 1-300 of                                                                                                    | f 18895 🕑                                                                                                    | ) Last                                                                                                    |
| Empl ID Rcd# Name          |                                                                                                    | Title                                                                                                    | Step                                                                                                    | Next<br>Step                                                                                                    | Wage Progression Status                                                                                                    | Stop Step<br>Increase                                                                                                    | Comments                                                                                                    | Step Due Completed                                                                                                    | d Date                                                                                                    |                                                                                                    |
| 174 0                      | 04404                                                                                                    | DA Senior Investigator                                                                                                    | 4                                                                                                    | 3                                                                                                    | 0 On Max Step                                                                                                    |                                                                                                    |                                                                                                    | 12/03/2022                                                                                                    |                                                                                                    | *                                                                                                    |
| 175 0                      | 05127                                                                                                    | Employment Services Specialist                                                                                                    |                                                                                                    | 8 (                                                                                                    | e Stopped by Department                                                                                                    |                                                                                                    |                                                                                                    | 11/05/2022                                                                                                    |                                                                                                    |                                                                                                    |
|                            | Search Criteria         Step Due Date         Supervisor ID         Wage Progr         Empl ID         Search         Step Information         Department Info         Step Hours         Empl ID         Rcd#         Name         174 | Search Criteria       Departme         Step Due Date       Image: Constraint of the search       Department info         Step Information       Department Info       Step Hours       Event Information         Empl ID       Rcd#       Name       Job Code         174       0       04404 | Wage Progression Employees         Search Criteria         Supervisor ID       Wage Progression Status         Empl ID       Last Name         Search         Step Information       Department Info         Step Information       Department Info         Empl ID       Rcd#         Name       Job Code         Title       04404 | Search Criteria       Department         Step Due Date       is       Department         Supervisor ID       Wage Progression Status       ~         Empl ID       Last Name       ~         Search       Step Information       Department Info       Step Hours         Empl ID       Rcd#       Name       Job Code       Title       Step         174       0       04404       DA Senior Investigator       4 | Wage Progression Employees         Search Criteria         Step Due Date       Image: Criteria         Supervisor ID       Wage Progression Status         Empl ID       Last Name         Search       Step Information         Step Information       Department Info         Step Information       Event Information         Empl ID       Rcd#         Name       Job Code         Title       Step         Name       04404         DA Senior Investigator       43 | Wage Progression Employees         Search Criteria         Step Due Date       ISI       Department         Supervisor ID       Wage Progression Status         Supervisor ID       Wage Progression Status         Search         Search         Search         Step Information       Department Info       Step Hours       Event Information         Search       Step Information       Department Info       Step Hours       Event Information         Empl ID       Rd#       Name       Job Code       Title       Step       Next       Step       Next       Step       Next       Step       Next       Step       Next       Step       Next       Step       Next       Step       Next       Step       Next       Step       Next       Step       Next       Step       Next       Step | Wage Progression Employees         Search Criteria         Step Due Date       is         Supervisor ID       Wage Progression Status         Empl ID       Last Name         Search | Wage Progression Employees         Search Criteria         Step Due Date       iii         Supervisor ID       Wage Progression Status         Empl ID       Last Name         Search | Wage Progression Employees         Search Criteria         Step Due Date       I         Step Due Date       I         Bepartment       I         Step Due Date       I         Empl ID       Mage Progression Status         Step Information       Department Info         Step Information       Step Next         Step Information       Department Info         Step Information       Department Info         Step Information       Department Info         Step Information       Department Info         If the main of the main of the main | Wage Progression Employees       Search Criteria       Department       Step Due Date       Image: Department       Image: Department       Image: |

Page 11

Two things occur after the Stop Step Increase box is checked:

- 1. Wage Progression Status is changed to *Stopped by Department*.
- 2. A text box appears in the *Comments* column.

# **Determine Employee Eligibility: How To Stop a Step Increase**

| K Manager Self Service |                                                                                                    |          | Automated Wage Progressi       | ion  |              |                         |                       |                               |                  | ŵ             | Q :           |   |
|------------------------|----------------------------------------------------------------------------------------------------|----------|--------------------------------|------|--------------|-------------------------|-----------------------|-------------------------------|------------------|---------------|---------------|---|
| Review Step Increases  | Wage Progression Employees                                                                                           |          |                                |      |              |                         |                       |                               |                  | New Windo     | ow Personaliz | 5 |
|                        | Search Criteria                                                                                                    |          |                                |      |              |                         |                       |                               |                  |               |               |   |
|                        | Step Due Date<br>Supervisor ID<br>Empl ID<br>Search<br>Step Information Department Info Step Hours Event Information | Last Nar | tus 🔽 🗸 🗸                      |      |              |                         |                       | Personalize   Find   View 100 | [2] 📑 First 🕢    | ) 1-300 of 18 | 1895 🕑 Last   |   |
|                        | Empl ID Rcd# Name                                                                                                    | Job Code | Title                          | Step | Next<br>Step | Wage Progression Status | Stop Step<br>Increase | Comments                      | Step Due<br>Date | Completed Da  | ite           |   |
|                        | 174 0                                                                                                    | 04404    | DA Senior Investigator         | 43   | 3            | 0 On Max Step           |                       |                               | 12/03/2022       |               | *             |   |
|                        | 175 0                                                                                                    | 05127    | Employment Services Specialist | 8    | 3            | 9 Stopped by Department |                       | Below WPE                     | 11/05/2022       |               |               |   |

- A comment MUST be included in order to stop step increases for the employee.
  - This comment should indicate why automated wage progression has been stopped for this employee.
- Click **SAVE** to save the changes made.
  - You may need to scroll down to the bottom of the page to find the SAVE button.

# **Determine Employee Eligibility: Stop Step Increase Save Message**

| Warning: Some step increases stopped (30000,608)                                                                               |
|----------------------------------------------------------------------------------------------------|
| Stopping step increases will halt the participation in automated wage progression for the employee(s). Do you wish to proceed? |
| Yes No                                                                                                    |

- A pop-up message will appear to warn that automated wage progression is being halted for the employee(s) selected. Select **YES** to save.
  - Note: Automated Wage Progression saves the User ID and Date/Time stamps any manual changes to wage progression status for auditing purposes.

# **Determine Employee Eligibility: Stop Step Increase Error Message**

|                                                                                     | C |
|-------------------------------------------------------------------------------------|---|
| Comments are required (30000,605)                                                   | l |
| You are required to add comments when you are stopping an employee's step increase. |   |
| OK                                                                                  |   |

- If an attempt is made to save the *Stopped by Department* status without including a comment, the pop-up message above will appear.
  - Correct the error by selecting **OK**. This will return you to the Review Step Increases page.
  - Type in a reason for stopping wage progression for the employee(s) in the comment field(s), then save the change.

# **Determine Employee Eligibility: How to Stop a Step Increase**

|                         |                                                           | H92DEV / E7776                       |                                                           |                                                                     |
|-------------------------|-----------------------------------------------------------|--------------------------------------|-----------------------------------------------------------|---------------------------------------------------------------------|
| K Manager Self Service  |                                                           | Automated Wage Progress              | sion                                                      | ଜ                                                                   |
| 📔 Review Step Increases | Empl ID Search                                            | Last Name                            |                                                           |                                                                     |
|                         | Step Information Department Info Step Hours Event Informa | ation (TTT)                          |                                                           | Personalize   Find   View 100   🖉   🧱 First 🕢 1-300 of 18895 🕢 Last |
|                         | Empl ID Rcd# Name                                         | Job Code Title                       | Step Next Step Wage Progression Status Stop Step Increase | Comments Step Due Date Completed Date                               |
|                         | 174 0                                                     | 04404 DA Senior Investigator         | 43 0 On Max Step                                          | 12/03/2022                                                          |
|                         | 175 0                                                     | 05127 Employment Services Specialist | 8 9 Stopped by Department                                 | Below WPE 11/05/2022                                                |

- Once stop step increase is saved, the *Stopped by Department* status **cannot** be changed by a manager or department administrator.
  - If an employee's wage progression has been stopped in error, the department will need to submit an **ePerformance/Auto Wage Progression Adjustment Form** to EMACS-HR to remove the stopped status.
- When a new wage progression event is keyed for the employee, the *Stopped by Department* status is removed, and the employee is *automatically* returned to automated wage progression.
  - Examples of wage progression events are step increases and job changes (demotions, promotions, etc.).

#### **Overview of Automated Wage Progression Process**

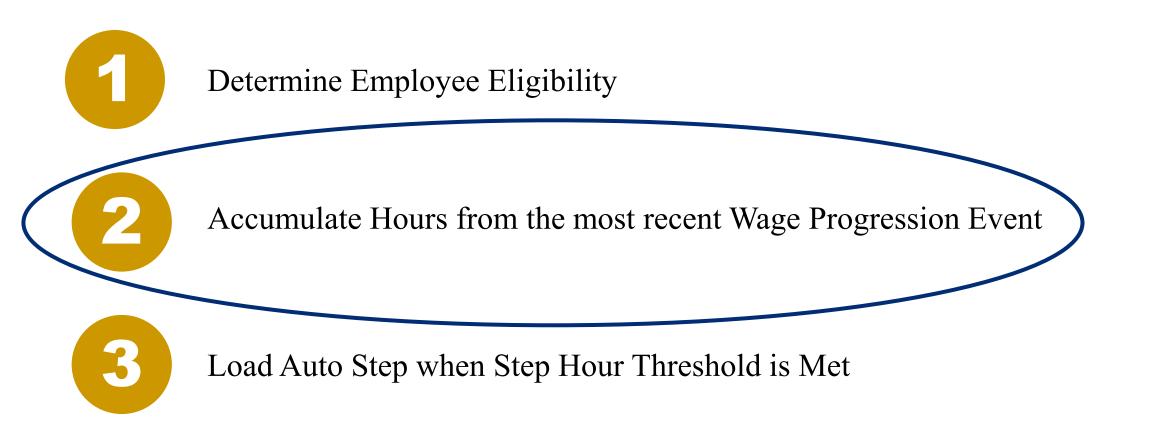

#### **Accumulating Hours**

- Hours toward next step are accumulated after close of payroll each pay period (see slide 20 for payroll calendar).
- If an adjustment to the accumulated hours for an employee is needed, an **ePerformance/Auto Wage Progression Adjustment Form** will need be submitted to EMACS-HR to make the adjustment.

# **Wage Progression Event Date**

- Wage Progression Events determine the date step hours are reset.
  - A few examples of wage progression events include step progressions, promotions, and demotions.
- If the event date for an employee needs to be changed an ePerformance/Auto Wage Progression Adjustment Form should be submitted to EMACS-HR.

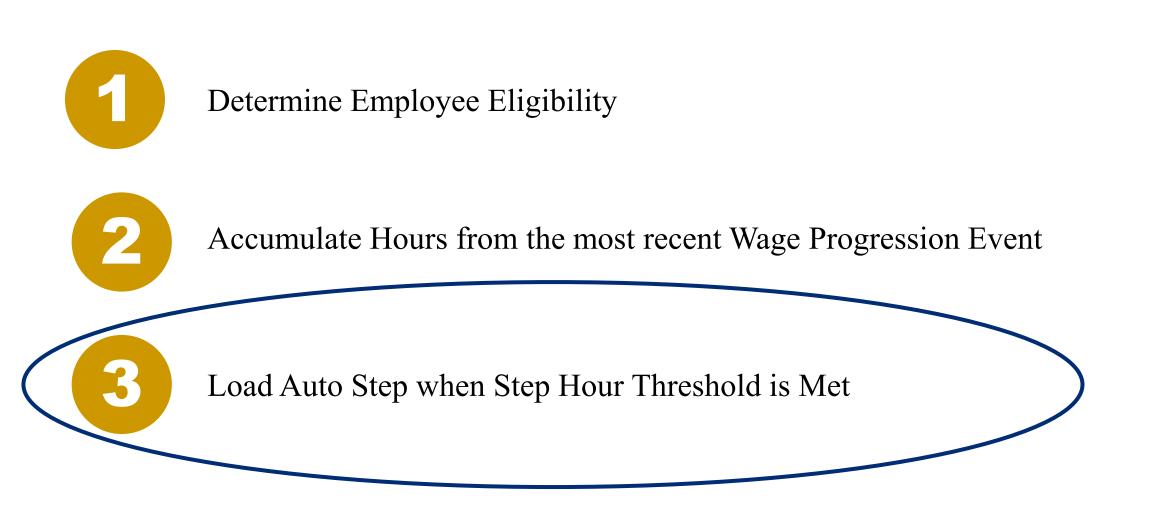

- The Monday following close of payroll, the wage progression status is updated for all employees. If an employee meets the step hour threshold for their next step, the wage progression status is updated to *Pending Job Load*.
- After 5pm, the Wednesday following close of payroll, employees with *Pending Job Load* status will have their step progression loaded automatically to Job data.
  - After the step progression load, the wage progression status for these employees will change to *Completed*.
- If an employee should not receive a step and has a status of *Pending Job Load*, their automated wage progression status <u>must</u> be changed to *Stopped by Department*.
  - Please notify your department administrator if an auto step has been loaded in error.

# **Automated Wage Progression Timeline Example**

| Sunday | Monday                                                           | Tuesday | Wednesday                             | Thursday                               | Friday     | Saturday            |
|--------|------------------------------------------------------------------|---------|---------------------------------------|----------------------------------------|------------|---------------------|
|        | 2                                                                | 3       | 4                                     | 5                                      | 6          | 7                   |
|        | 9                                                                | 10      | 11                                    | 12                                     | 13 End PP2 | <b>14</b> Begin PP3 |
| ;      | 16                                                               | 17      | 18                                    | <b>19</b> eTime<br>Deadline for<br>PP2 | 20         | 21                  |
|        | <b>23</b> Hours for<br>PP2 Loaded to<br>Auto Wage<br>Progression | 24      | <b>25</b> Auto Step<br>Load PP3 Steps | 26                                     | 27         | 28                  |
|        | 30                                                               | 31      | 1                                     | 2                                      | 3          | 4                   |

• If you have any questions, please contact your Department Administrator or Human Resources Business Partner.